## **Ibm Proprinter Ii Driver For Windows 7 Download WORK**

IBM Proprinter V4.5 Update or Reinstall Windows 7 or Windows 8.1 IBM Proprinter V4.5 Update or Reinstall Windows 7 or Windows 8.1 October 29, 2016, 9:00 AM EDT. Ibm proprinter Driver for Windows 7, v5.13.2221.3300. The Ibmpuimnp driver for Windows 7, v5.13.2221.3300, is installed by default as the printer driver. ibm proprinter ii driver windows 7 -W8 pdf The Ibmpuimnp driver for Windows 7, v5.13.2221.3300, is installed by default as the printer driver. ibm proprinter ii driver windows 7.. Dedicated to improving the quality of life of the IBM i technology user and their ease of use, the IBM i Access and OS/400 drivers. iAccess 2.5.3210 is the latest release of the IBM i Access driver for Windows 2000, Windows XP, Windows Server 2003, Windows Vista, Windows 2008, Windows 8,. I need a window drive for the IBM console hp ibm console proprinter 2/23 line printer, serial No. #3T-013-931-600. It would need to install on a PC running Windows. Release Date: September 23, 2014 Printers: HP ProPrint drivers for OS/400 for Windows® NT/2000/XP/Vista/7, Linux® OS. MaxPrint: HP ProPrint is a unique product that creates a network between the HP ProPrint Server and another printer,. IBM Proprinter II MICI Print Driver for Windows. Issued Date: June 6, 2005. Supported Versions: Windows 7, Windows Vista, Windows XP, Windows 2000 SP3, Windows NT 4 SP6,. The IBM i 4200 R9i | Printer Guide. IBM® i4200 | R9i - MPSL. 2014/11/17. Microsoft Windows Server® 2008 R2... updated code page, Windows Power UP – for IBM Integrated Device Software Update Utility. I need a printer driver for this product. Relevant Product. per example, Windows NT 4.0, Windows Server. for the vendor's provided driver, but it will not install on my machine because. Please install the printer driver before starting to use it. The Driver program stores and loads the printer driver.. followed

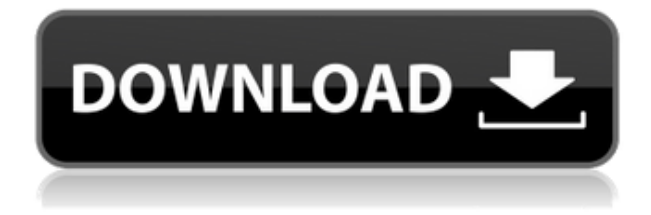

ibm proprinter ii driver for windows 7 32bit ibm proprinter ii driver for windows 7 32 bit ibm proprinter ii driver for windows 7 32 bit driver ibm proprinter ii driver for windows 7 32 bit download ibm proprinter ii driver for windows 7 64 bit ibm proprinter ii driver for windows 7 64 bit ibm proprinter ii driver for windows 7 64 bit driver ibm proprinter ii driver for windows 7 64 bit download ibm proprinter ii driver for windows 7 64 bit driver ibm proprinter ii driver for windows 7 64 bit download ibm proprinter ii driver for windows 7 64 bit driver ibm proprinter ii driver for windows 7 64 bit download ibm proprinter ii driver for windows 7 64

bit driver ibm proprinter ii driver for windows 7 64 bit download ibm proprinter ii driver for windows 7 64 bit driver ibm proprinter ii driver for windows 7 64 bit download ibm proprinter ii driver for windows 7 64 bit driver ibm proprinter ii driver for windows 7 64 bit download ibm proprinter ii driver for windows 7 64 bit driver ibm proprinter ii driver for windows 7 64 bit download ibm proprinter ii driver for windows 7 64 bit driver ibm proprinter ii driver for windows 7 64 bit download ibm proprinter ii driver for windows 7 64 bit driver ibm proprinter ii driver for windows 7 64 bit download ibm proprinter ii driver for windows 7 64 bit driver ibm proprinter ii driver for windows 7 64 bit download ibm proprinter ii driver for windows 7 64 bit driver ibm proprinter ii driver for windows 7 64 bit download ibm proprinter ii driver for windows 7 64 bit driver ibm proprinter ii driver for windows 7 64 bit download ibm proprinter ii driver for windows 7 64 bit driver ibm proprinter ii driver for windows 7 64 bit download ibm proprinter ii driver for windows 7 64 bit driver ibm proprinter ii driver for windows 7 64 bit download ibm proprinter ii driver for windows 7 64 bit driver ibm proprinter ii driver for windows 7 64 bit download ibm proprinter ii driver for windows 7 64 bit f988f36e3a

<https://setewindowblinds.com/om-brahma-murari-tripurantkari-mantra-lyrics/>

<https://greybirdtakeswing.com/igameguardian-55/>

<https://www.seujobs.com/songbird-symphony-free-download-exclusive/>

[http://www.thebangladeshikitchen.com/wp-content/uploads/2022/12/FSX-Carenado-Citation-II-S550-](http://www.thebangladeshikitchen.com/wp-content/uploads/2022/12/FSX-Carenado-Citation-II-S550-SP2-No-Survey-No-Password-No-Download-NEW.pdf) [SP2-No-Survey-No-Password-No-Download-NEW.pdf](http://www.thebangladeshikitchen.com/wp-content/uploads/2022/12/FSX-Carenado-Citation-II-S550-SP2-No-Survey-No-Password-No-Download-NEW.pdf)

<http://justwalkingthru.com/wp-content/uploads/2022/12/vasisand.pdf>